# Espaço de Escala e Cancelamento de Singularidades

# 3.1 Geração de Malhas Quadrangulares

A escolha de um método para a geração de uma malha quadrangular está relacionada `as propriedades desejadas para esta, tais como: faces o mais planar e quadrangular possível, com ângulos retos, arestas correspondentes às linhas de curvatura, poucos vértices com grau diferente de 4, etc. Neste trabalho, estamos particularmente interessados em métodos guiados por campos, com destaque para campos de cruzes, visto que, dada uma malha quadrangular com boas propriedades, existe um campo de cruzes associado, cujas cruzes estão posicionadas nos vértices regulares e alinhadas com as arestas.

Os m´etodos guiados por campos podem ser agrupados em dois grandes grupos que são os *métodos explícitos* (20, 21) e os *métodos de parametrização global* (22, 23).

Os *métodos explícitos*, que podem ou não fazer uso de parametrizações, se utilizam diretamente das linhas de fluxo do campo guia, uma vez que em todos os pontos do campo que n˜ao s˜ao singularidades as linhas se cruzam ortogonalmente  $(24)$ . O problema dos métodos explícitos é que ao final do processo ´e sempre necess´ario realizar uma etapa de subdivis˜ao uma vez que apenas malhas *quad-dominantes* s˜ao geradas.

Já em *métodos de parametrização global* baseados em campos de cruzes, o primeiro passo consiste em construir a parametrização propriamente dita (25). Para isso, é necessário escolher cortes sobre a superfície de forma a mapeála a partir de um disco topológico. Uma vez que a superfície foi planificada, precisamos construir um mapeamento da superfície para o domínio planar de forma que a quadrangulação da superfície seja extraída de maneira trivial a partir de um reticulado do plano (Figura 3.1). Para isso, é necessário que a estrutura quadrangular dos dois lados do corte seja compatível, ou seja, que um vértice da malha quadrangular de um lado do corte corresponda a um vértice do outro lado do corte. Essa correspondência pode permitir rotação e

3

 $é$  definida por:

$$
(u', v') = Rot_{90}^{i}(u, v) + (j, k),
$$
\n(3-1)

onde  $i, j, k$  são inteiros e  $Rot_{90}^{i}$  é uma matriz de rotação bi-dimensional<sup>1</sup>.

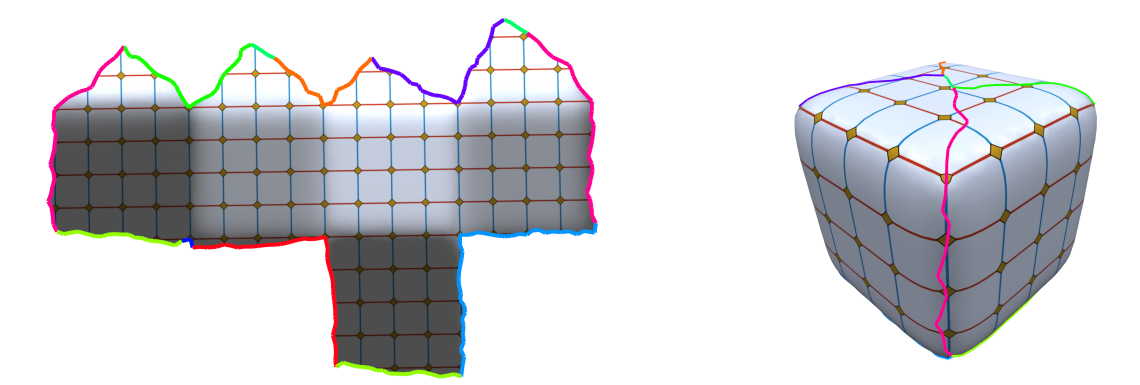

Figura 3.1: Em métodos que se utilizam de parametrização, a superfície é aberta de forma a se tornar um disco topológico (esquerda) onde é definida uma quadrangulação. Esta permite diretamente a quadrangulação da superfície  $(direita)$ . Figura extraída do artigo original  $(24)$ .

No caso dos métodos guiados por campos, o termo *i* para as rotações da Equação (3-1) pode ser obtido diretamente do campo de cruzes, resultando em um problema de otimização inteira-mista (24). Em Bommes et al. (22), a utilização da otimização inteira-mista é empregada tanto na geração do campo de cruzes como na geração da malha quadrangular. O inconveniente deste método é que o mínimo global da função otimizada nem sempre é atingido, resultando em soluções sub-ótimas. Como consequência, o campo de cruzes poder´a apresentar mais singularidades do que o esperado e a malha quadrangular gerada poderá apresentar dobras ou uma estrutura complexa.

#### 3.2 Modelagem de Campos de Tensores e Campos de Cruzes

Visando a simplificação do campo de cruzes, propomos construir um espaço de escala de campos de cruzes via suavização do campo tensorial correspondente. Nessa seção, apresentamos as definições de campos tensoriais e de campos de cruzes essenciais para o desenvolvimento deste trabalho. Apresentamos também as ferramentas necessárias para a conversão do campo de cruzes em um campo tensorial sim´etrico de segunda ordem e o procedimento utilizado para a suavização do campo.

<sup>&</sup>lt;sup>1</sup>Note que essa construção é feita para qualquer método que emprega parametrizações como forma de construir uma quadrangulação.

# 3.2.1

#### Modelagem de Campos de Tensores

Nessa seção iremos focar em tensores simétricos de segunda ordem. Apresentaremos as noções básicas da teoria necessária. Em Delmarcelle (26), Thomas (27) e Tricoche (1) pode ser obtido um aprofundamento das demais definições juntamente com uma abordagem matemática detalhada do contexto.

Defini¸c˜ao 3.1 *Um campo tensorial de segunda ordem T definido em uma superfície F é uma função que associa cada ponto*  $x \in F$  *a uma forma bi-linear no plano tangente T<sup>x</sup> F chamada de tensor de segunda ordem.*

O tensor no ponto *x* pode ser representado na base do plano tangente por: ! !

$$
T(x) = \begin{vmatrix} T_{11}(x) & T_{12}(x) \\ T_{21}(x) & T_{22}(x) \end{vmatrix}.
$$
 (3-2)

**Definição 3.2** *Um tensor*  $T(x)$  *bi-dimensional de segunda ordem é dito simétrico se*  $T_{ij}(x) = T_{ji}(x)$ *.* 

Vale observar que um tensor simétrico pode ser unicamente decomposto em sua parte isotrópica *S*, que é um múltiplo da matriz identidade, e sua parte anisotrópica  $A$ , que é uma matriz de traço zero. Dessa forma, temos que:

$$
T = S + A = \lambda \begin{pmatrix} 1 & 0 \\ 0 & 1 \end{pmatrix} + \mu \begin{pmatrix} \cos(2\theta) & \sin(2\theta) \\ \sin(2\theta) & -\cos(2\theta) \end{pmatrix},
$$
(3-3)

onde *µ* ≥ 0 (28).

Observe também que a matriz A tem autovalores  $\pm \mu$  e T possui o mesmo conjunto de autovetores de *A*, sendo o conjunto de maior autovetores e menor autovetores dados respectivamente por:

$$
\left\{\alpha\left(\begin{array}{c}\cos(\theta)\\ \sin(\theta)\end{array}\right)\right\}, \quad \left\{\alpha\left(\begin{array}{c}\cos(\theta+\pi/2)\\ \sin(\theta+\pi/2)\end{array}\right)\right\},\right.
$$

onde  $\alpha \neq 0$  (28), o que leva a um campo de maior autovetor e de menor autovetor. É fácil ver que se  $e_1 = (\cos(\theta), \sin(\theta))$  e  $e_2 = (\cos(\theta + \pi/2), \sin(\theta + \theta))$  $\pi/2$ )), então  $e_1 \perp e_2$ .

**Definição 3.3** *Um ponto*  $x_0 \in F$  *é dito* **degenerado** se e somente se  $A(x_0)=0.$ 

Dessa forma, em um ponto degenerado, temos que:

$$
T(x_0) = \lambda \begin{pmatrix} 1 & 0 \\ 0 & 1 \end{pmatrix}.
$$
 (3-4)

Observe também que  $T(x_0)v = \lambda v$ , para todo vetor *v*. Logo, existem autovetores em todas as direções associados a um ponto degenerado do campo tensorial, o que n˜ao acontece nos demais pontos de *T* (29).

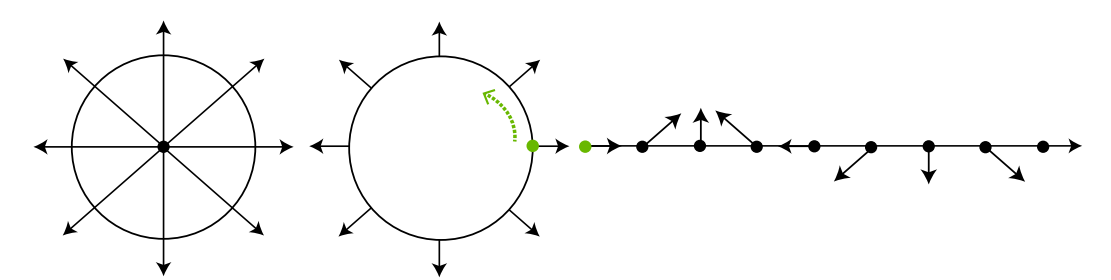

3.2(a): Singularidade do tipo *fonte* de um campo vetorial, cujo índice  $\acute{e}$  +1.

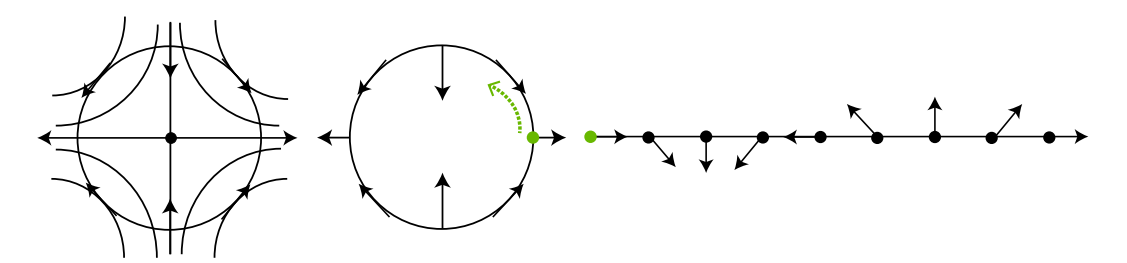

3.2(b): Singularidade do tipo *sela* de um campo vetorial, cujo índice é −1.

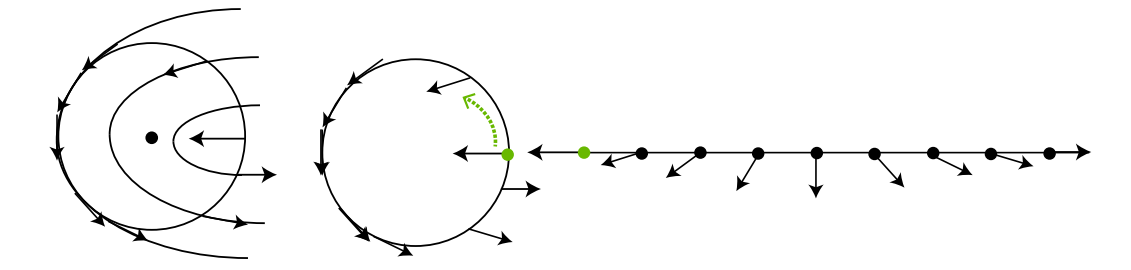

3.2(c): Ponto degenerado do tipo *wedge* de um campo tensorial, cujo índice é  $+\frac{1}{2}$ .

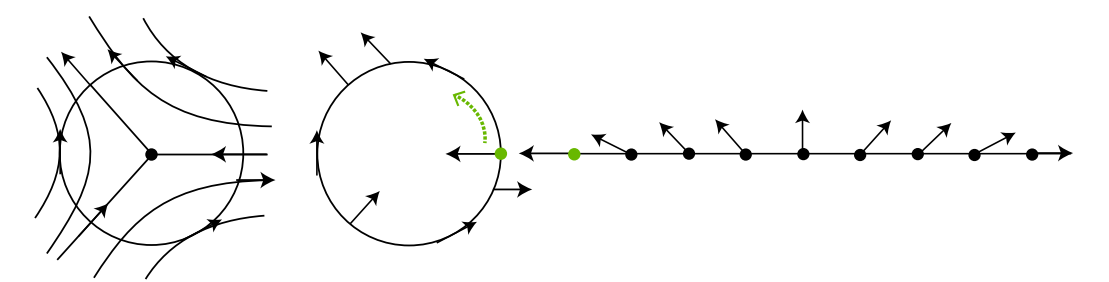

3.2(d): Ponto degenerado do tipo *trisector* de um campo tensorial, cujo índice é  $-\frac{1}{2}$ .

Figura 3.2: Nas singularidades do tipo *fonte* (ou *poço*) do campo vetorial e nos pontos degenerados do tipo *wedge*, a rotação do campo ocorre em sentido anti-horário culminando no índice positivo. Já no caso de *sela* e *trisector*, a rotação do campo é em sentido horário atribuindo um valor negativo ao índice.

Defini¸c˜ao 3.4 *Seja x*<sup>0</sup> *um ponto degenerado em T. Dada uma curva fechada* γ *em volta de x*0*, que n˜ao contenha nenhum outro ponto degenerado de T, o* *índice de*  $x_0$  *é o número de voltas em*  $\frac{1}{2}\mathbb{Z}$  *dadas pelo pelo maior autovetor de T, ao longo de* γ*, em sentido anti-hor´ario.*

No caso de campos vetoriais, o índice dos pontos singulares são sempre inteiros, sendo +1 para o caso de poços e fontes e −1 para o caso de selas  $(Figuras 3.2(a) e 3.2(b))$ . Já no caso de campos tensoriais, o índice dos pontos degenerados são múltiplos de  $\pm \frac{1}{2}$ , sendo  $+\frac{1}{2}$  para *wedges* e  $-\frac{1}{2}$  para o caso de *trisectors* (Figuras  $3.2(c)$  e  $3.2(d)$ ).

#### 3.2.2

#### Modelagem de Campos de Cruzes

O campo de cruzes é para o campo de tensores o que o campo de direções é para o campo vetorial: é uma representação sem a magnitude dos vetores (pares ortogonais de autovetores).

Um vetor no plano pode ser representado por uma magnitude (positiva ou negativa) e um ângulo módulo  $\pi$ , sendo esse ângulo uma representação da direção.

Similarmente, um campo de tensores simétricos pode ser representado por duas magnitudes (λ e μ apresentados na Equação (3-3)) e um ângulo módulo $\frac{\pi}{2},$ sendo esse ângulo uma representação da cruz.

Neste trabalho, para a definição do campo de cruzes sobre uma malha triangular, utilizaremos o formalismo para campos *n-Sim´etricos* descrito em Ray *et al.* (30), sendo adotado  $n = 4$  para o caso de campos de cruzes simétricos.

**Definição 3.5** *Um campo de cruzes*  $C$  *em uma malha triangular*  $N =$  $(V, E, F)$  *é definido por um campo de ângulos*  $\theta : F \to \mathbb{R}/\frac{\pi}{2}\mathbb{Z}$  que associa um  $\hat{a}$ *ngulo real a cada face de N, por um campo de "saltos"*<sup>2</sup>  $p: E \rightarrow \mathbb{Z}/4\mathbb{Z}$  que  $a$ *ssocia um inteiro para cada aresta de N e por uma função*  $g : F \to E$  *que associa a cada face uma de suas arestas como referˆencia.*

Uma vez definidos os ângulos  $\theta$ , para cada face de N é associado um vetor unitário obtido através de uma rotação de  $\theta$  para as arestas de referência. Para se obter o campo de cruzes são aplicadas três rotações de $+\frac{\pi}{2}$ no vetor unitário, gerando assim, um campo de cruzes simétrico.

Como a cruz consiste em quatro vetores sobre os triângulos, faz-se necessária a identificação dos vetores correspondentes em faces vizinhas. Essa associação é realizada pelo campo de saltos definido nas arestas da malha

<sup>2</sup>Na literatura conhecido como *period-jump.*

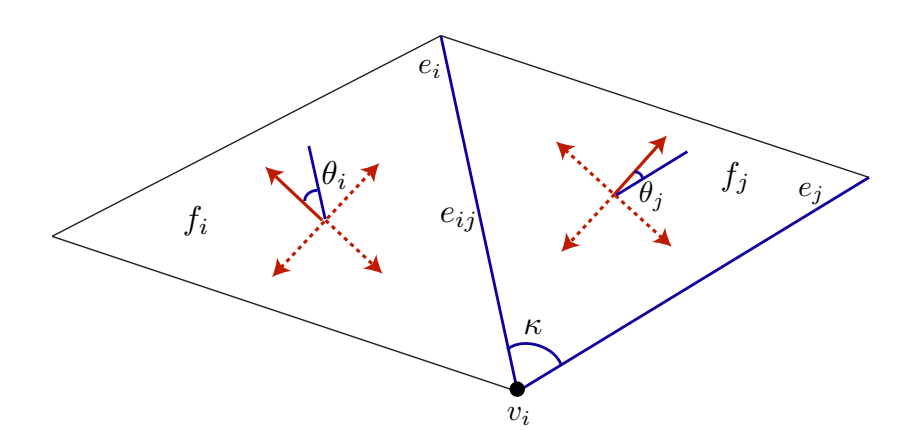

Figura 3.3: Campo de cruzes definido sobre uma malha triangular. Os vetores unitários definidos por  $\theta_i$  e  $\theta_j$  são apresentados em vermelho sólido. As arestas  $e_i$ ,  $e_j$  representam as arestas associadas às faces  $f_i$  e  $f_j$ , respectivamente.

triangular. Na Figura 3.3, pode ser observado um campo de cruzes definido sobre uma malha triangular.

O *índice* de um vértice  $v_i$  em um campo de cruzes é calculado por:

$$
I(v_i) = I_0(v_i) + \sum_{e_{ij} \in S(v_i)} \frac{p_{ij}}{4}, \tag{3-5}
$$

sendo a constante  $I_0(v_i)$  dada por:

$$
I_0(v_i) = \frac{1}{2\pi} \left( A_d(v_i) + \sum_{e_{ij} \in S(v_i)} \kappa_{ij} \right),
$$
 (3-6)

onde  $A_d(v_i)$  é o defeito angular em torno do vértice  $v_i$ ,  $\kappa_{ij} \in (-\pi, \pi]$  é o ângulo formado entre as arestas de referência dos triângulos  $f_i$  e  $f_j$ ,  $p_{ij}$  é um inteiro que representa o salto sobre a aresta *eij* e *S*(*vi*), o conjunto de arestas na vizinhança estrelada do vértice  $v_i$ .

No campo de cruzes, apenas os vértices singulares apresentam índice diferente de zero e são sempre múltiplos de  $\pm \frac{1}{4}$  (30). Na Figura 3.4, são apresentadas as linhas de fluxo na vizinhança dos vértices  $v_i$  e  $v_j$ , cujos índices são:  $I(v_i) = +\frac{1}{4} e I(v_j) = -\frac{1}{4}.$ 

# 3.2.3 Geração do Campo Inicial

Para gerar um campo de cruzes inicial para quadrangulação de uma malha dada, desejamos ter o campo o mais suave possível que atenda a um conjunto de restrições. Tais restrições, na maioria dos casos, consistem em propriedades intrínsecas da estrutura da malha, por exemplo, curvatura, ruído de aquisição, etc. Para a geração do campo, utilizamos o mesmo procedimento

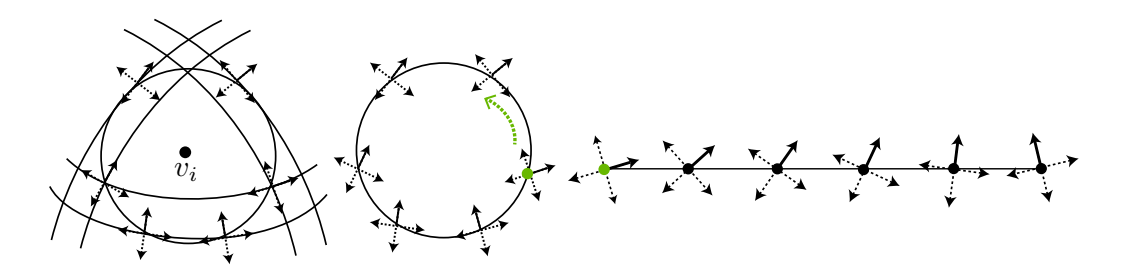

3.4(a): Singularidade do campo de cruzes com índice  $+\frac{1}{4}$ .

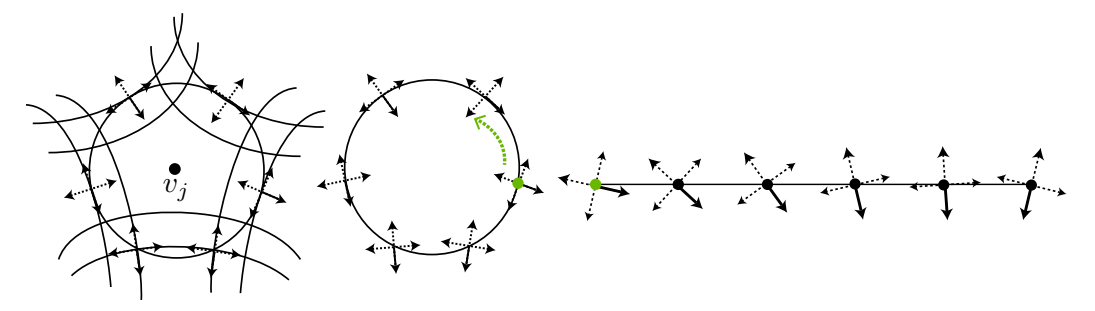

3.4(b): Singularidade do campo de cruzes com índice  $-\frac{1}{4}$ .

Figura 3.4: Partindo do ponto inicial (marcado em verde) escolhemos um vetor da cruz, identificado com um linha sólida, como referência. Seguindo em sentido anti-horário verificamos a rotação sofrida pelo vetor escolhido ao retornar a posição inicial. Para a singularidade de índice positivo (Figura 3.4(a)), verificamos que o vetor escolhido sofreu uma rotação de  $+\frac{\pi}{2}$ , ou seja,  $\frac{1}{4}$  de volta ao retornar ao ponto de partida, enquanto a singularidade de ´ındice negativo (Figura 3.4(b)) sofreu uma rotação de $-\frac{\pi}{2}.$ 

proposto por Bommes *et al.*(22).

Medir o quão suave é um campo de cruzes se reduz a mensurar a regularidade dos ângulos de uma das quatro rotações do campo de cruzes. Uma noção de suavidade de um campo vetorial unitário pode ser obtida calculandose a integral da curvatura ao quadrado do campo direcional. No caso de malhas triangulares discretas, isso se reduz a somar a diferença entre os ângulos de triângulos vizinhos ao quadrado. Podemos então mensurar a energia de um campo de cruzes através da seguinte equação:

$$
E_{cf} = \sum_{e_{ij} \in E} (\theta_i - \theta_j)^2,
$$

onde  $\theta_i$  é o ângulo no triângulo  $f_i$ ,  $\theta_j$  é o ângulo no triângulo  $f_j$  e os triângulos  $f_i, f_j$  estão na mesma base, o que é sempre possível planificando os triângulos ao longo da aresta compartilhada.

Porém, para superfícies com curvatura gaussiana não nula, não é possível encontrar uma base única para todos os triângulos. Assim, para cada triângulo ´e definido um sistema de coordenadas distinto, onde o eixo x coincide com uma das arestas do triângulo.

Para medir a energia do campo de cruzes, levando em consideração a mudança de sistema de coordenadas utilizamos:

$$
E_{cf} = \sum_{e_{ij} \in E} (\theta_i + \kappa_{ij} + \frac{\pi}{2} p_{ij} - \theta_j)^2.
$$
 (3-7)

A técnica utilizada para encontrar um campo de cruzes suave consiste em uma formulação inteira-mista, em relação a  $\theta$  restrito à  $(0, \pi/2)$  e  $p_{ij}$ variando entre 1 e 3, cujo objetivo visa minimizar a energia do campo de cruzes explicitada na Equação (3-7). Para minimizar a energia, basta resolver o sistema de equações lineares obtidas através do gradiente da Equação (3-7):

$$
\frac{\partial E_{cf}}{\partial \theta_k} = \sum_{e_{kj} \in N(f_i)} 2(\theta_k + \kappa_{kj} + \frac{\pi}{2} p_{kj} - \theta_j) \stackrel{!}{=} 0 \tag{3-8}
$$

$$
\frac{\partial E_{cf}}{\partial p_{ij}} = \pi (\theta_i + \kappa_{ij} + \frac{\pi}{2} p_{ij} - \theta_j) \stackrel{!}{=} 0.
$$
 (3-9)

# 3.2.4 Alinhamento do Campo de Cruzes

Para o campo de cruzes resultante podem ser desejadas algumas propriedades, como por exemplo, alinhamento com as linhas de curvatura do modelo de entrada ou linhas de saliência.

Utilizando a técnica apresentada na Seção 3.2.3, tal exigência pode ser agregada à resolução do sistema atribuindo os valores pré-estabelecidos de ângulos às variáveis  $\theta_i$ . Na Figura 3.5 é fornecido um exemplo onde não foi imposto tipo de restrição algum na resolução do sistema, ou seja, não foi imposto valor algum para os ângulos  $\theta_i$ . Já na Figura 3.6, foi imposto ao sistema, respeitar os bordos no modelo.

## 3.2.5 Problemas e Limitações

Embora a estratégia para geração de campos de cruzes mostrada na Seção 3.2.3 produza um campo suave e com singularidades adequadas, não há garantias de que o campo gerado seja o mais suave possível (com menor energia), o mais simples possível (com menor número de singularidades), além de n˜ao garantir totalmente que as singularidades estejam bem posicionadas.

De forma geral, em métodos automáticos que visam encontrar uma solução global ótima, ou seja, campos suaves condicionados a alguma condição de contorno ou direção predefinida, a criação e o posicionamento das singula-

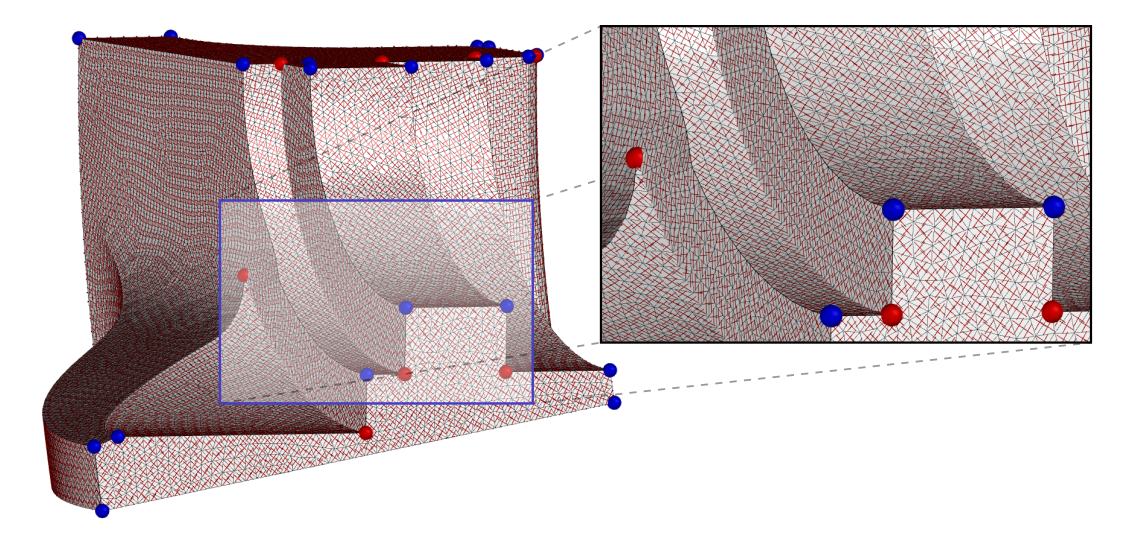

Figura 3.5: Na geração do campo, não foi imposto nenhum alinhamento com a malha de entrada. Energia final: 6.31684.

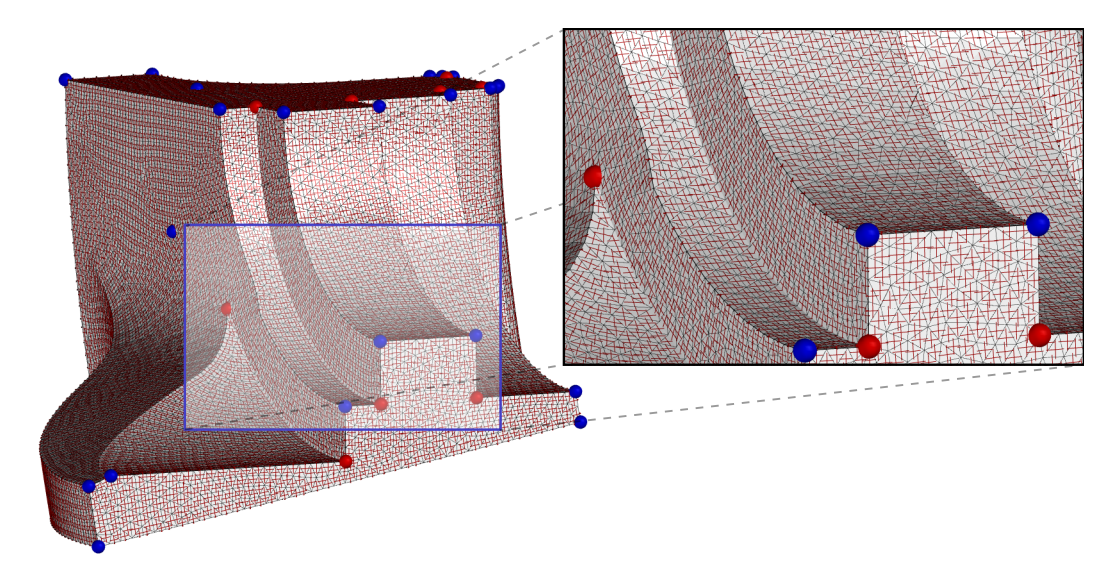

Figura 3.6: Para a geração deste campo foi adicionada ao sistema uma restrição para realizar o alinhamento do campo de cruzes com as arestas da malha de entrada. Energia final: 12.3489.

ridades é um passo crucial. Essa tarefa, porém, é extremamente árdua, resultando em soluções sub-ótimas visto que esses podem estacionar em um mínimo local.

O mal posicionamento das singularidades pode resultar em um campo de cruzes cujo grafo de separatrizes é complexo (Figura 3.7), o que é indesejado para a extração de uma malha quadrangular de qualidade (31).

Em Bommes *et al.* (22) é proposta uma realocação das singularidades de forma a diminuir a energia do campo de cruzes. Embora interessante, mesmo com a utilização dessa abordagem não há garantias que o mínimo global seja atingido, nem que as linhas de fluxo provindas do campo de cruzes reflitam

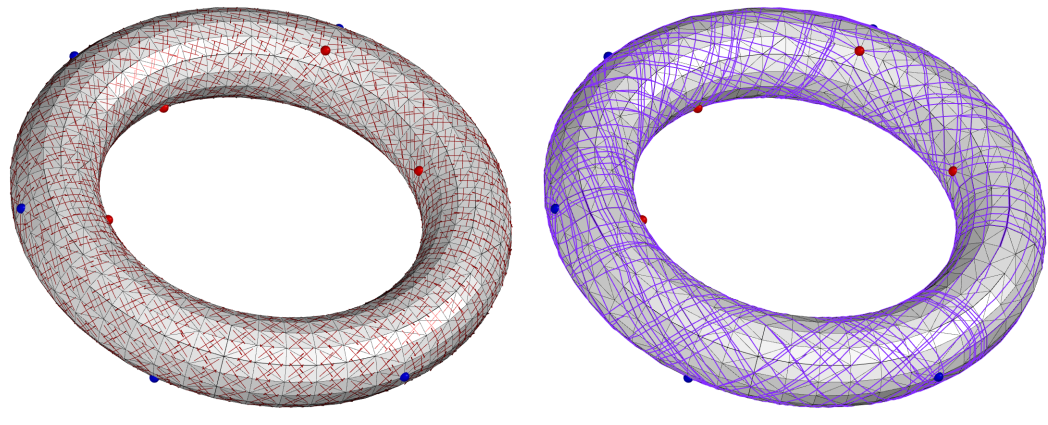

3.7(a): Campo de cruzes 3.7(b): Grafo de separatrizes

Figura 3.7: Para a geração do campo de cruzes não foi imposta restrição de alinhamento alguma. Como resultado foi gerado um campo com 10 singularidades, sendo 5 com índice  $+\frac{1}{4}$  (pontos azuis) e 5 com índice  $-\frac{1}{4}$  (pontos vermelhos). Como as singularidades não estão propriamente alinhadas, as linhas de fluxo se enrolam na malha.

a estrutura da malha, além de não realizar simplificações no campo já que as singularidades originais são conservadas.

A vantagem por trás de um campo de cruzes simples é que quanto menor o n´umero de singularidades menor o n´umero de separatrizes, e consequentemente, maior a chance da extração de uma malha quadrangular de qualidade, caso essa seja realizável. Em Tarini *et al.* (31) é proposta uma forma de reduzir a complexidade do grafo de separatrizes. Como a complexidade da técnica é elevada, uma forma de aumentar a velocidade de execução do algoritmo seria prover um campo cujo o número de singularidades fosse o menor possível.

# 3.3 Espaço de Escala Gaussiano

A análise e compreensão de um determinado dado muitas vezes estão condicionados ao n´ıvel de detalhe disponibilizado. Caso sejam desejados diferentes níveis de informação, pode ser necessária uma representação multi-escala uma vez que o nível de detalhe está atrelado à dimensionalidade da representação do dado. Dessa necessidade surgiram representações como: Quad-trees, Wavelets, Pirâmides e Espaços de Escala (32).

Empregado nas mais diversas áreas, o Espaço de Escala consiste em um conjunto, organizando hierarquicamente, com várias versões de um mesmo objeto disposto em uma única estrutura, sendo o Espaço de Escala Gaussiano o mais utilizado.

**Definição 3.6** *Seja*  $f : \mathbb{R}^n \to \mathbb{R}$ *. O espaço de escala gaussiano de f é a função* 

 $L: \mathbb{R}^n \times \mathbb{R}^+ \to \mathbb{R}$  *definida por* 

$$
L(x,t) = f * G_t(x)
$$

 $com L(x, 0) = f(x)$  *e onde*  $G_t(x) =$ 1  $\frac{1}{(2\pi t)^{\frac{n}{2}}}e^{-\frac{1}{2t}(x_1^2+...+x_n^2)}$  *é a função gaussiana n-dimensional de desvio padrão*  $\sigma = \overline{\sqrt{t}} e^x = (x_1, ... x_n) \in \mathbb{R}^n$  (32).

É interessante observar que, para uma função escalar definida no  $\mathbb{R}^n$ , os valores dos máximos locais não aumentam e os valores dos mínimos locais não diminuem com o aumento da escala<sup>3</sup> dentro do espaço de escala gaussiano. Em imagens, o espaço de escala é a solução da equação do calor que recebe uma imagem como condição inicial. Ele é construído a partir da aplicação do filtro gaussiano sucessivas vezes na imagem resultando em família de imagens suavizadas, com a mesma dimensão da imagem original. (Figura 3.8).

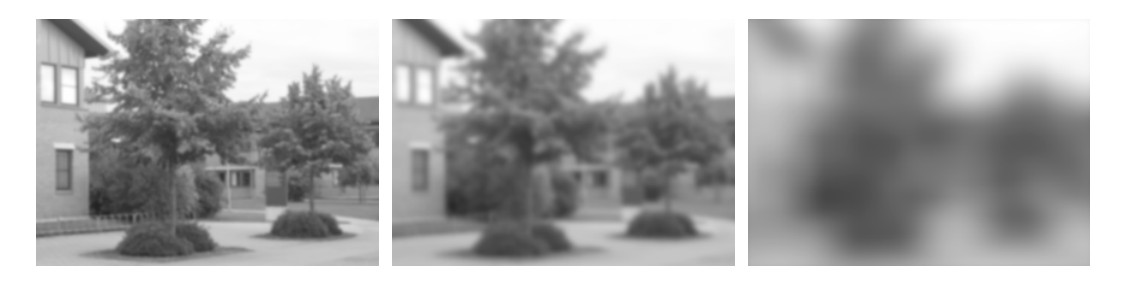

Figura 3.8: Espaço de escala gaussiano em imagens.

Assim como em imagens, a representação de campos vetoriais por um espaço de escala consiste em uma família de versões filtradas progressivamente do campo (Figura 3.9). Com o aumento da escala uma vers˜ao mais suave do campo é apresentada  $(4)$ .

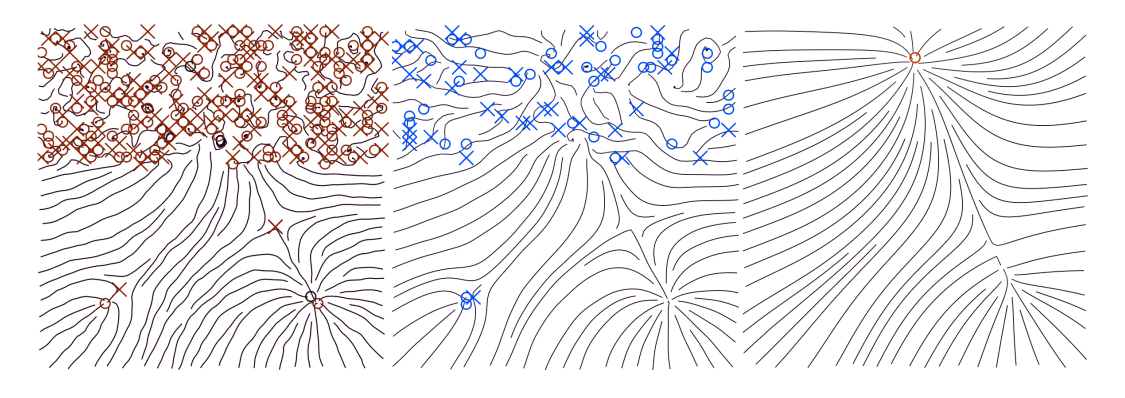

Figura 3.9: Espaço de escala em campos vetoriais. Figura extraída do artigo original (4).

 ${}^{3}$ Princípio dos máximos (32).

Em dados discretizados, a abordagem da convolução se encaixa em técnicas como o *random walks* (33, 34), que asseguram boas propriedades para máscaras de convolução local. O número de convoluções aplicadas, será então o parˆametro de escala usado.

# 3.3.1 Construção do Espaço de Escala Gaussiano em Campos de Cruzes

Para construir o espaço de escala o primeiro passo consiste em converter, de forma apropriada, o campo de cruzes em um campo tensorial. Um campo tensorial simétrico *T* correspondendo ao campo de cruzes *C* de ângulo  $\theta$  $\left(mod \frac{\pi}{2} \right)$ pode ser escrito como

$$
T = \lambda \cdot I + \mu \cdot \begin{pmatrix} \cos(2\theta) & \sin(2\theta) \\ \sin(2\theta) & -\cos(2\theta) \end{pmatrix},
$$

que é composto por uma parte isotrópica (termo à esquerda) e uma parte deviatórica (termo à direita). Nos pontos singulares, a parte deviatórica é uma matriz nula.

Neste trabalho, para construir o espaço de escala, será utilizada apenas a parte deviatórica do campo tensorial, *i.e.*,  $\lambda = 0$ . Assim, o tensor será expresso como:

$$
T = \mu \cdot \begin{pmatrix} \cos(2\theta) & \sin(2\theta) \\ \sin(2\theta) & -\cos(2\theta) \end{pmatrix}.
$$

O próximo passo consiste em suavizar apropriadamente o campo tensorial. Para atingir tal objetivo, foi realizada uma convolução do campo com uma função *quase gaussiana* descrita em Ohtake *et al.* (35).

Seja  $F: \{f_i | i = 1, ..., n\}$  um conjunto de faces. Dado  $f_k \in F$  e o campo tensorial definido em  $f_k$ , o espaço de escala é computado suavizando os termos  $\sin(2\theta_k)$  e o  $\cos(2\theta_k)$ , como em seguida:

$$
s_{swave} = \sin(2\tilde{\theta}_k) = \frac{\sum_{i=1}^n w_i \sin(2\theta_i)}{\left|\sum_{i=1}^n w_i\right|}
$$

$$
c_{suae} = \cos(2\tilde{\theta}_k) = \frac{\sum_{i=1}^n w_i \cos(2\theta_i)}{\left|\sum_{i=1}^n w_i\right|}.
$$

e

onde  $\theta_i$  é o ângulo associado à face  $f_i \in F$  e  $w_i$  o peso associado à  $f_i$ .

Os pesos  $w_i$  são definidos como:

$$
w_i = A(f_i)K_{\sigma}(d(c_k, c_i)),
$$

onde  $A(f_i)$  é a área da face  $f_i$ ,  $K_{\sigma}(x)$  consiste no núcleo quase gaussiano

$$
K_{\sigma}(x) = \frac{1}{\sigma\sqrt{2\pi}} \begin{cases} exp\left(-\frac{x^2}{2\sigma^2}\right) & se & |x| \le 2\sigma \\ \frac{1}{16e^2} \left(4 - \frac{|x|}{\sigma}\right)^4 & se & 2\sigma < |x| \le 4\sigma \\ 0 & se & |x| > 4\sigma \end{cases}
$$

e  $d(c_k, c_i)$  é a distância geodésica entre o centróide das faces  $f_k$  e  $f_i$ . A distância  $d(c_k, c_i)$  entre dois centróides vizinhos  $c_k$  e  $c_i$  pode ser aproximada por:

$$
d(c_k, c_i) = d(c_k, m) + d(m, c_i),
$$

onde *m* é o ponto médio da aresta que separa as faces  $f_k$  e  $f_i$ . Para as outras faces, a distância entre centróides é computada utilizando o algoritmo de *Dijkstra* na malha dual.

Como o *csuave* e o *ssuave* obtidos podem ser coordenadas de um vetor n˜ao unitário,  $\tilde{\theta}_k$  final é calculado para satisfazer:

$$
\cos(2\tilde{\hat{\theta}}_k) = \frac{c_{sauge}}{\sqrt{s_{sauge}^2 + c_{sauge}^2}}.
$$

Observe que o resultado na escala *t* depende de quantas regularizações acima foram operadas.

#### 3.3.2 Cancelamento de Singularidades

Assim como em campos vetorias e tensorias, as mudanças estruturais, oriundas da união seguida de cancelamento de pontos, também ocorre em campos de cruzes<sup>4</sup>.

Sejam dois pontos singulares, de índices opostos, em um campo de cruzes. Dada uma curva fechada em torno dessas singularidades e não contendo nenhuma outra singularidade, a curva apresenta índice igual a 0. Assim, podemos entender que, de forma estrutural, o campo dentro da curva se comporta como um campo uniforme.

<sup>4</sup>Note que, para campos vetorias, os pontos se referem a singularidades e para campos tensoriais, se referem a pontos degenerados.

O cancelamento das singularidades dentro da curva pode ser entendido como uma transição local para um campo uniforme, enquanto a operação contrária consiste na criação de um par de singularidades de índices opostos a partir de um campo uniforme.

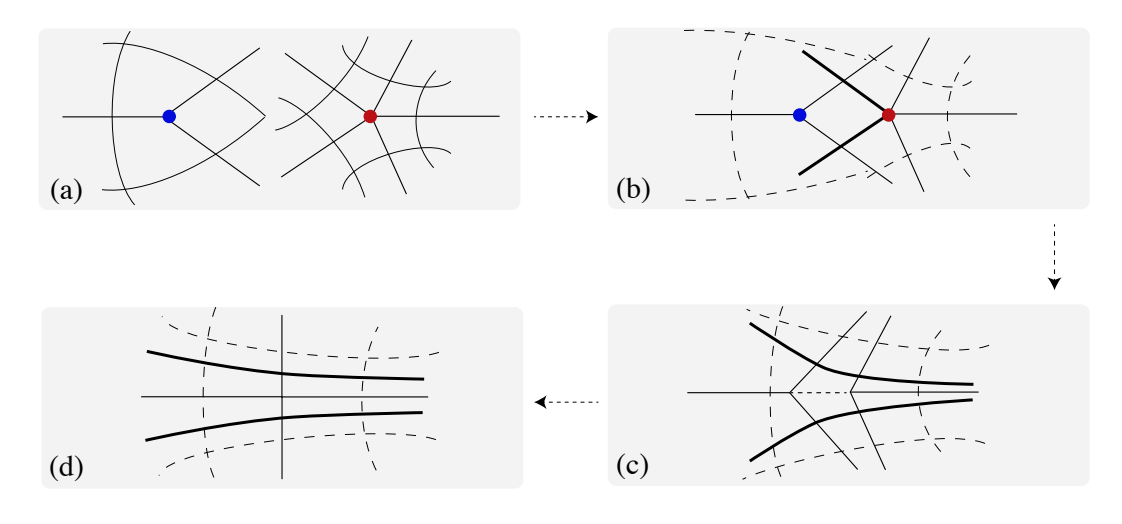

Figura 3.10: Cancelamento de um par de singularidades em um campo de cruzes n˜ao conectadas imediatamente por separatrizes.

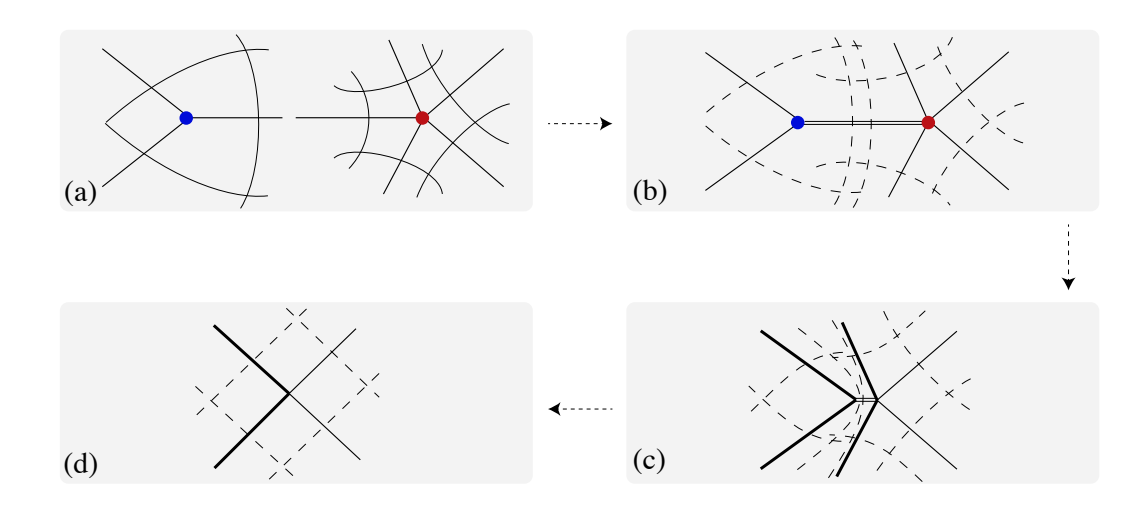

Figura 3.11: Cancelamento de um par de singularidades em um campo de cruzes conectadas imediatamente por separatrizes.

O cancelamento dos pares de singularidades consiste em um processo corriqueiro na transição de escalas dentro de um espaço de escala. Usualmente, esse procedimento pode ocorrer de duas formas. A primeira forma ocorre quando as singularidades que n˜ao est˜ao imediatamente ligadas por separatrizes são atraídas (Figura 3.10). Com a aplicação sucessiva de suavizações no campo, caso haja a aproximação das singularidades (Figura 3.10 (b)), para uma próxima aplicação de suavização, a tendência é que duas das separatrizes do ponto de ´ındice negativo (em destaque na Figura 3.10 (b)) se desprendam

ao serem dominadas pelas separatrizes ortogonais da singularidade positiva  $(Figura 3.10 (c))$  permitindo a união das duas singularidades. Esse procedimento resulta em um campo uniforme (Figura 3.10 (d)). A segunda forma de cancelamento ocorre quando as singularidades estão conectadas por separatrizes (Figura 3.11). Neste procedimento, com a aproximação das singularidades  $(Figura 3.11 (b))$ , um par de separatrizes da singularidade de índice positivo ´e identificado com um par de separatrizes da singularidade de ´ındice negativo (Figura 3.11 (c)). Uma vez identificados, os dois pares de separatrizes se fundem eliminando completamente a separatriz que conectava os pontos. A fusão das separatrizes culmina no cancelamento das sigularidades, gerando assim, um campo uniforme (Figura 3.11 (d)).

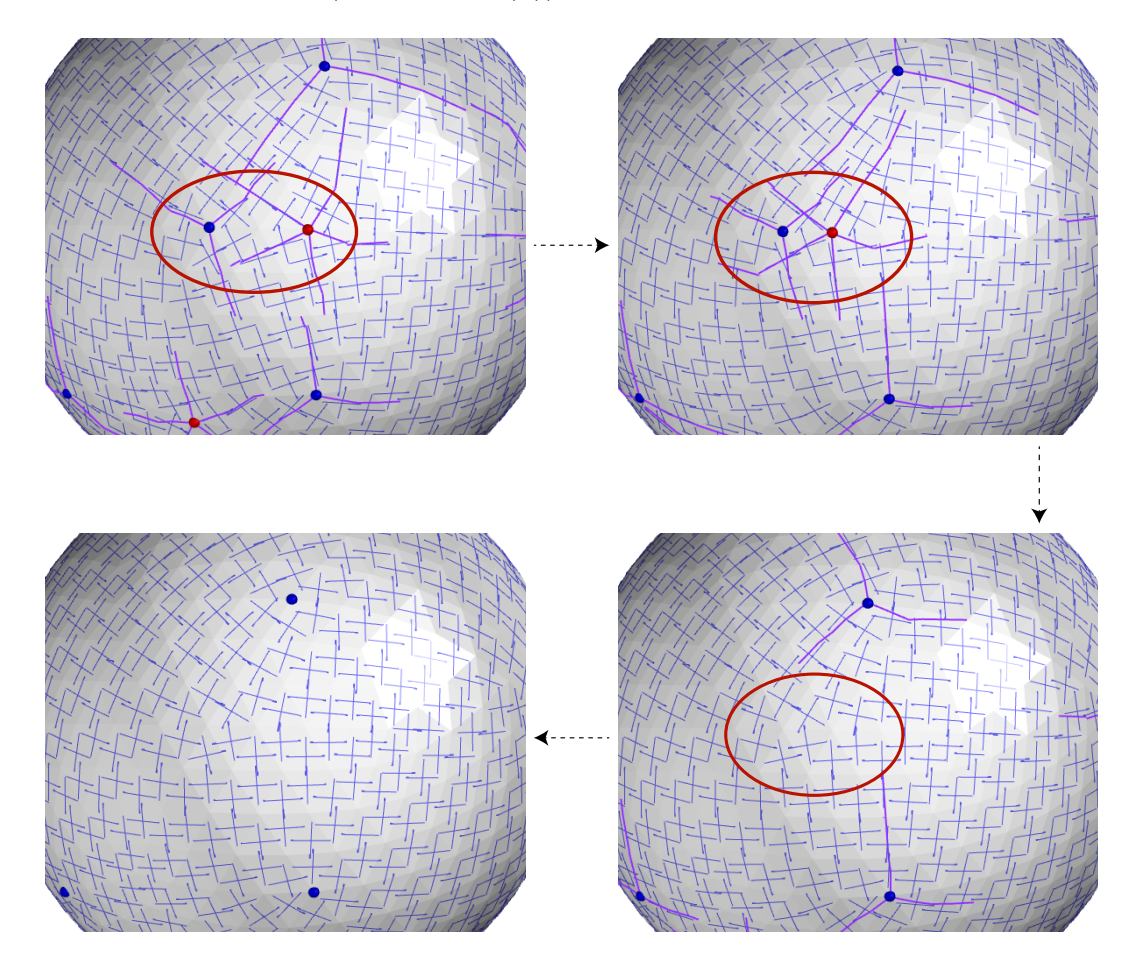

Figura 3.12: Nesta figura, apresentamos o cancelamento de uma singularidade de índice positivo (vértice em azul) com uma singularidade de índice negativo (vértice em vermelho) que ocorreu durante a convolução com a Gaussiana descrita na Seção 3.3. Observe que as singularidades não estão imediatamente conectadas por separatrizes. Ap´os o cancelamento, podemos observar que as sigularidades deram lugar a um campo uniforme.

Em nossos testes, observamos a execução de ambos os processos de cancelamento. O procedimento para o caso de singularidades, n˜ao imediatamente conectadas por serparatrizes, pode ser observado na Figura 3.12. Já na Figura 3.13, disponibilizamos o processo de cancelamento para singularidades conectadas por separatrizes. Para o caso de singularidades de mesmo índice, a análise do comportamento para o caso onde ocorre fusão ou separação *(split)* é um fenˆomeno mais raro que n˜ao trataremos no nosso trabalho, mas que pode ser analisado de maneira similar.

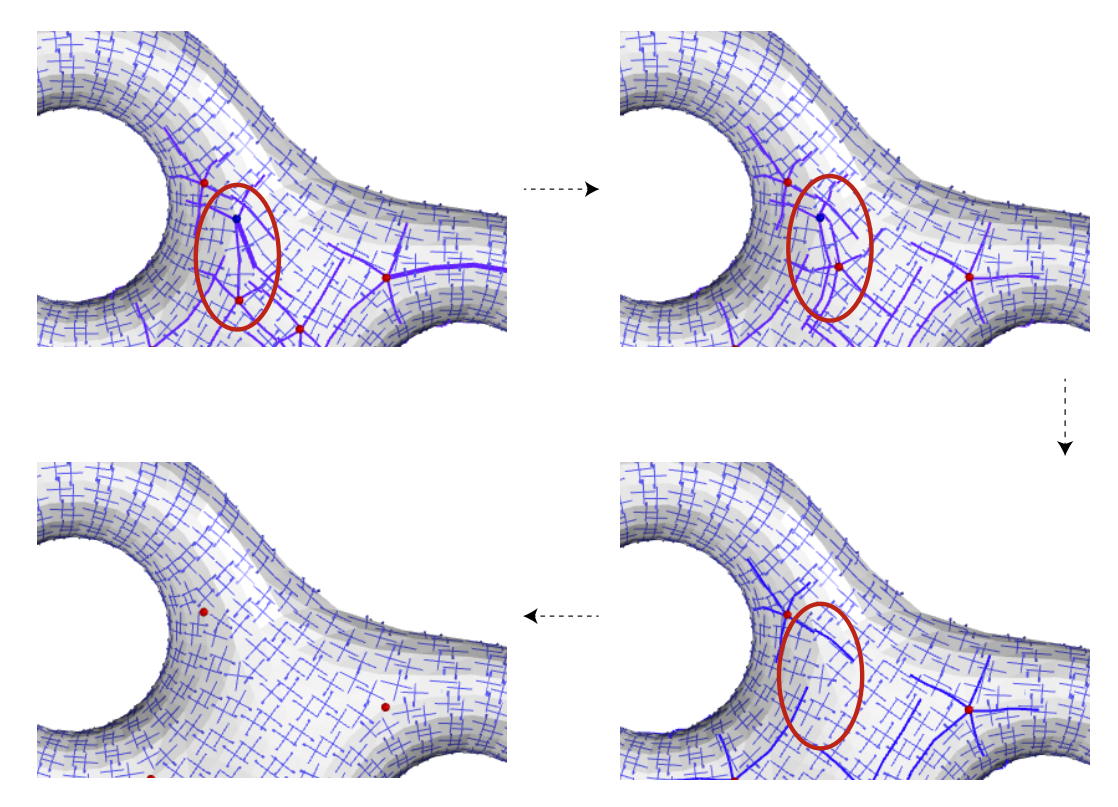

Figura 3.13: Nesta figura, apresentamos o cancelamento de um par de singularidades de ´ındices opostos conectadas por separatrizes. Note que, devido à discretização do dado, as separatrizes não estão exatamente sobrepostas. Porém, na escala exatamente anterior ao cancelamento, podemos observar que uma separatriz da singularidade em azul e uma separatriz da singularidade em vermelho, podem ser facilmente associadas.

## 3.4 Resultados e Discussão

Nessa seção apresentaremos alguns resultados obtidos através do espaço de escala. Para todos os resultados dispostos, foi utilizada a técnica de detecção de singularidades em campos discretos que será apresentada na Seção 4.2. As singularidades de índice negativo são representadas por pontos em vermelho enquanto as singularidades de índice positivo são representadas por pontos em azul.

Para o campo inicial utilizamos a técnica proposta em Bommes *et al.* (22) cujo código referente ao otimizador está disponível em Bommes *et al.* (36).

Para o armazenamento e representação da estrutura de malha triangular, utilizamos estruturas disponibilizadas pela biblioteca CGAL (Computer Geometry Algorithms Library (37)). A biblioteca CGAL, consiste em uma biblioteca Open Source concebida em C++, que disponibiliza estruturas de dados e algoritmos como triangulações, diagrama de Voronoi, operações booleanas em polígonos e poliedros, geração de malhas, algoritmos para fecho convexo, entre outros.

Como plataforma de desenvolvimento e testes, utilizamos um MacBook Pro com processador Intel Core 2Duo de 2.4 GHz com 4GB de memória principal.

Resultado 1 Neste primeiro resultado, disposto na Figura 3.14, utilizamos uma malha referente a uma esfera com 960 faces, 482 vértices e 2880 semiarestas.

Para a geração do campo de cruzes exibido na Figura  $3.14(a)$ , impomos alguns valores de ângulo de forma aleatória, de maneira a gerar um campo mais complexo, visto que o campo gerado sem impor nenhuma restrição de alinhamento (Seção 3.2.3) possui 8 singularidades com índice  $+1/4$ , que  $\acute{e}$  o conjunto mínimo de singularidades mantendo a característica de Euler  $8 * 1/4 = 2$ .

Dessa forma, para iniciar o espaço de escala, começamos com um campo de cruzes contendo 20 singularidades, sendo 14 com ´ındice positivo e 6 com índice negativo. No total, foram realizados 100 passos de suavização com  $\sigma = 0.08$ , porém, após o passo de número 70 o campo não apresentou mudanças com relação ao posicionamento das singularidades.

Ao final do processo de suavização, conseguimos chegar ao topo do espaço de escala, ou seja, foi obtida uma versão do campo de cruzes contendo 8 singularidades de índice positivo.

Na Figura 3.14, apresentamos as modificações sofridas pelo campo de cruzes durante o processo de suavização. O campo original, *i.e.*, a escala 0 pode ser observado na Figura  $3.14(a)$  enquanto a última escala obtida, pode ser observada na Figura 3.14(f). Nas Figuras 3.14(b), 3.14(c), 3.14(d) e 3.14(e) podem ser observadas algumas escalas intermediárias.

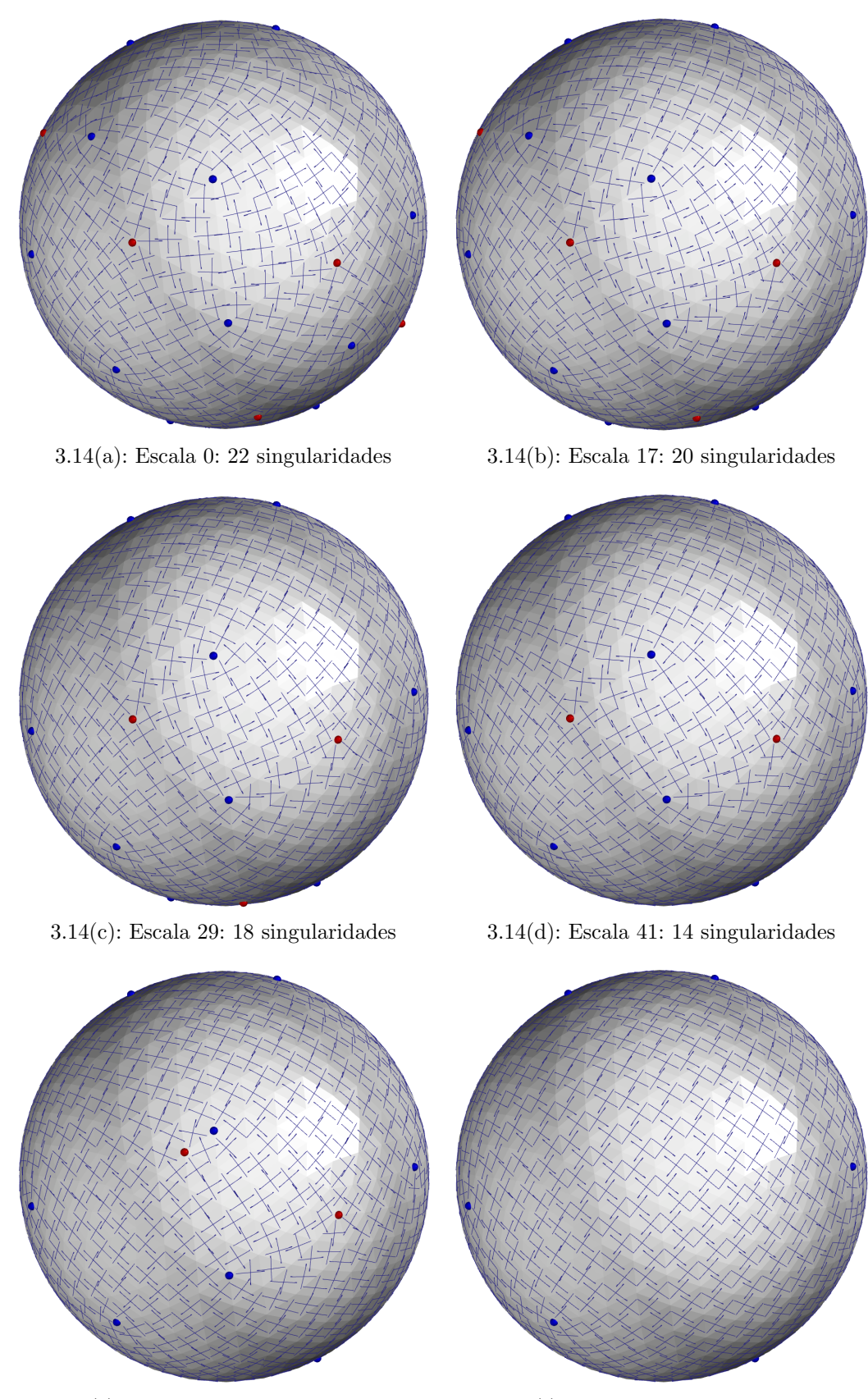

3.14(e): Escala 52: 12 singularidades 3.14(f): Escala 70: 8 singularidades

Figura 3.14: Nesta figura disponibilizamos alguns passos dentro do espaço de escala gerado para o campo de cruzes associado à malha referente a uma esfera.

**Resultado 2** Neste resultado apresentamos a construção do espaço de escala em uma malha contendo 1536 faces, 766 vértices e 4608 semi-arestas referentes a um bi-toro. Foram utilizados 100 passos de suavização com  $\sigma = 0.03$ .

Devido às restrições aleatórias impostas aos ângulos, foi gerado um campo contendo 62 singularidades, sendo 35 com ´ındice negativo, 27 com ´ındice positivo e característica de Euler  $-2$  (Figura 3.15(a)). Sem a imposição de alinhamento, o método automático gerou um campo de cruzes contendo 22 singularidades (Figura 3.15 $(c)$ ). Ao final do processo de construção do espaço de escala, partindo da vers˜ao com 62 singularidades, foi obtida uma vers˜ao do campo de cruzes contendo 8 singularidades de ´ındice negativo, que consiste no topo do espaço de escala (Figura  $3.15(b)$ ). Na Figura  $3.15$ , pode ser observada uma comparação entre o campo inicial do espaço de escala (escala 0), o campo final (escala 100) e o campo de cruzes (o mais suave o poss´ıvel) gerado sem a imposição de restrições ao sistema. Neste resultado, a partir da escala 75, não houve modificação significativa no campo de cruzes.

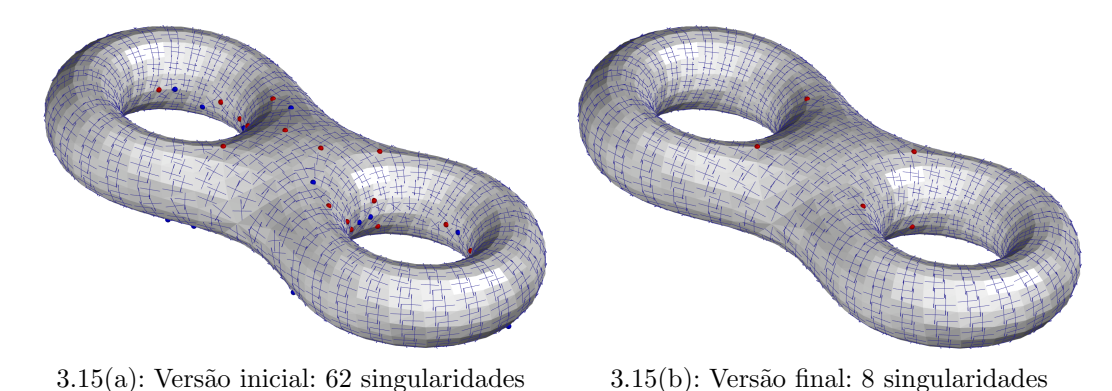

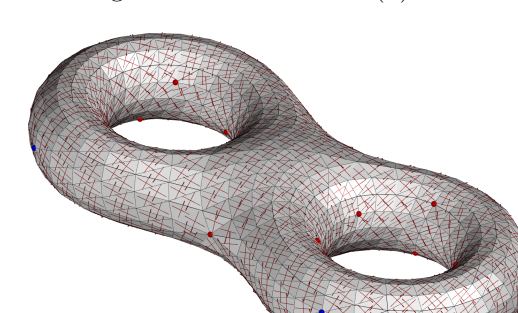

 $3.15(c)$ : Campo gerado sem a imposição de restrições: 22 singularidades

Figura 3.15: Nesta figura pode se observada uma comparação entre os campos original e final do espa¸co de escala e a vers˜ao mais suave poss´ıvel do campo gerado sem a imposição de restrições. Como pode ser observado, através da suavização foi possível chegar ao topo do espaço de escala (8 singularidades) enquanto a versão do campo gerado sem nenhuma restrição não foi apta a gerar um campo o mais simples possível.

Na Figura 3.16, podem ser observadas algumas versões dos campos de cruzes geradas através da construção do espaço de escala. Como pode ser observado nas Figuras  $3.16(a)$  e  $3.16(b)$ , em apenas um passo da suavização houve um grande número de cancelamentos de singularidades. Isso se deve principalmente ao ruído introduzido quando foram impostos ângulos aleatórios como restrição para o otimizador. Para os próximos passos do espaço de escala, o cancelamento já decorre de maneira mais lenta até estabilizar em 8 singularidades (Figura 3.16(f)).

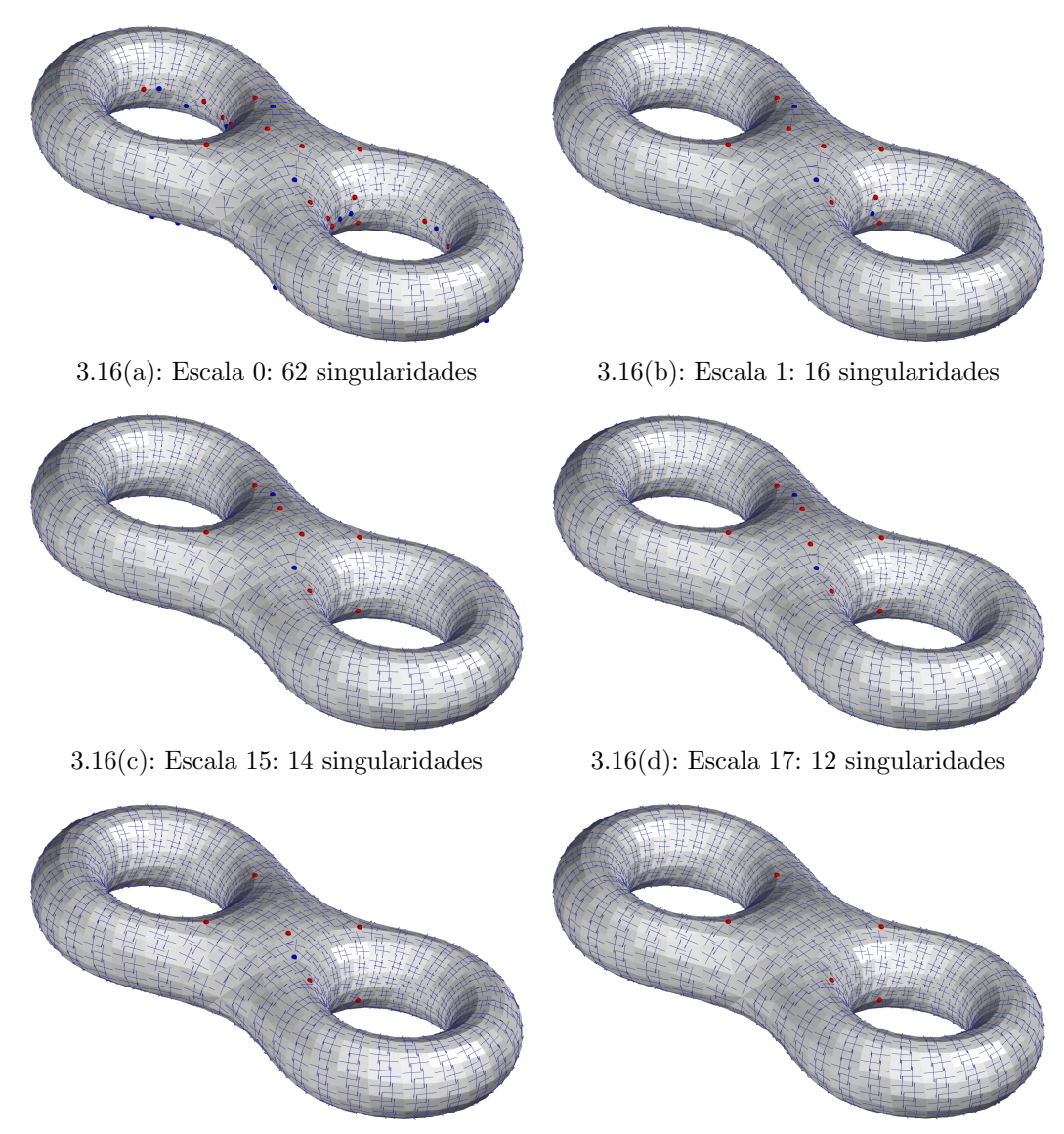

3.16(e): Escala 21: 10 singularidades 3.16(f): Escala 75: 8 singularidades

Figura 3.16: Nessa figura disponibilizamos algumas versões do campo de cruzes, relativo ao experimento apresentado na Figura 3.15, geradas a partir do espaço de escala.

Resultado 3 Para este resultado utilizamos uma malha composta por 2400 faces, 1200 vértices e 7200 semi-arestas referente a um toro. Foram realizados  $200$  passos de suavização com  $\sigma = 0.06$ .

Seguindo a mesma ideia dos resultados anteriores, para gerar o campo inicial, também foram impostos valores aleatórios para alguns ângulos de forma a inserir perturbações no campo. Para o caso onde não foram impostas restrições para o sistema, o campo resultante apresentou 12 singularidades como pode ser observado através da Figura  $3.17(c)$ .

Iniciamos então a construção do espaço de escala a partir de um campo com 102 singularidades, sendo 51 positivas e 51 negativas, como apresentado na Figura 3.17(a). Neste exemplo, ao atingir a escala 50, o campo de cruzes apresentou 6 singularidades, as quais prevaleceram até a escala 200. Foram testadas variações no valor de  $\sigma$ , porém em nenhum dos casos testados o n´umero de singularidades foi inferior a 6, enquanto em teoria, o toro admite um campo constante, sem singularidade.

Apesar do campo proveniente da última escala calculada não atingir o menor número de singularidades possível, i.e., 0 singularidades, essa versão ainda apresentou um número de singularidades menor que o campo gerado automaticamente sem a imposi¸c˜ao de restri¸c˜oes proposto por Bommes *et*  $al.$  (22), que resultou em um campo com 12 singularidades. Uma comparação entre o campo proveniente da última escala e o campo gerado sem a imposição de restrições pode ser observado na Figura 3.17.

Na Figura 3.18 podem ser observados alguns passos dentro do espaço de escala. Como o campo inicial apresenta um acentuado número de singularidades devido aos ângulos impostos, grande parte da mudança topológica do campo ocorre nas 5 primeiras escalas, como pode ser percebido a partir da Figura 3.18(a) até a Figura 3.18(e).

Na escala 50, o campo converge para 6 singularidades e permanece com essa configuração até o final do espaço de escala computado, ou seja, até a escala 200.

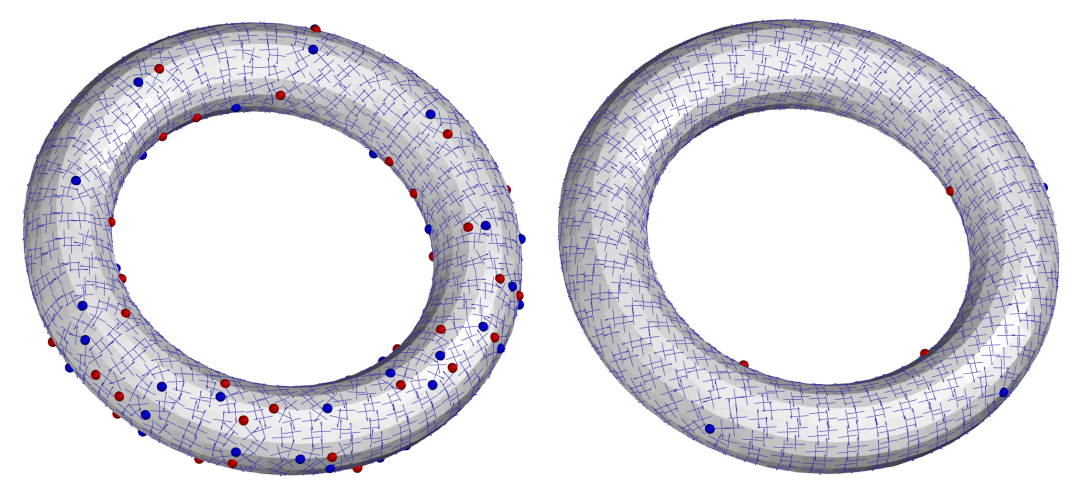

3.17(a): Versão inicial: 102 singularidades 3.17(b): Versão final: 6 singularidades

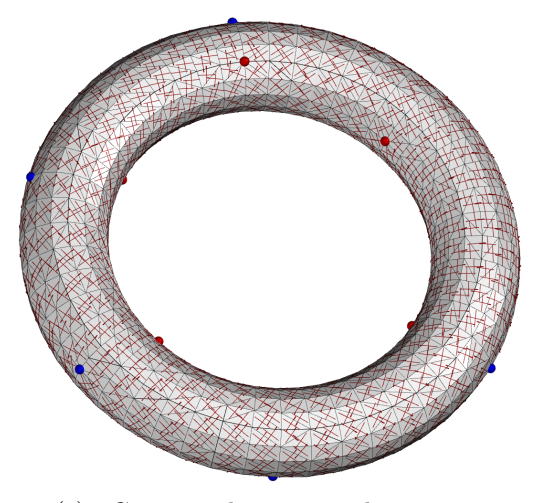

3.17(c): Geração do campo de cruzes sem a imposição de restrições para alinhamento. Número de singularidades geradas:12

Figura 3.17: Nessa figura, disponibilizamos uma comparação entre o campo mais suave gerado através do espaço de escala (Figura  $3.17(b)$ ) e o campo mais suave gerado automaticamente (Figura 3.17(c)).

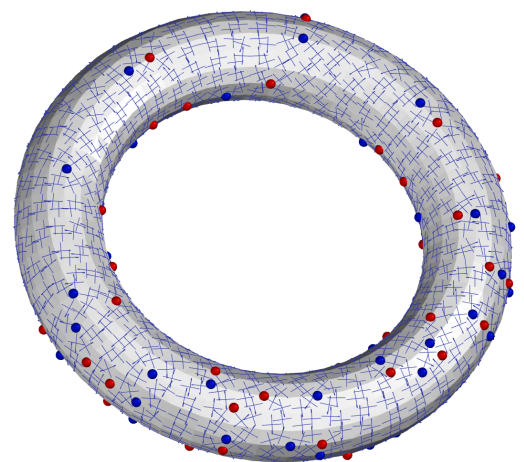

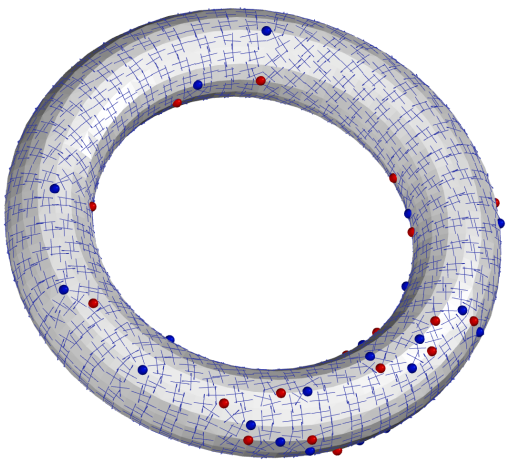

3.18(a): Escala 0: 102 singularidades 3.18(b): Escala 1: 54 singularidades

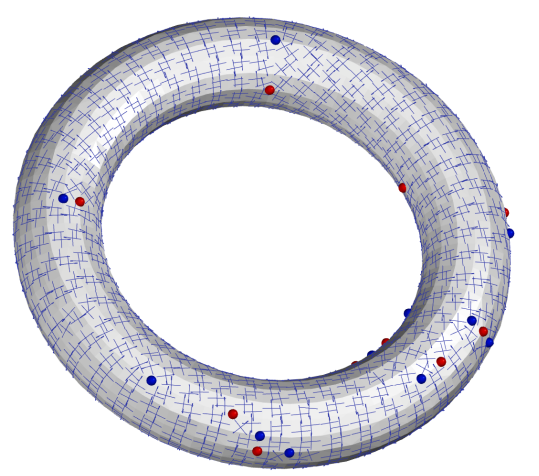

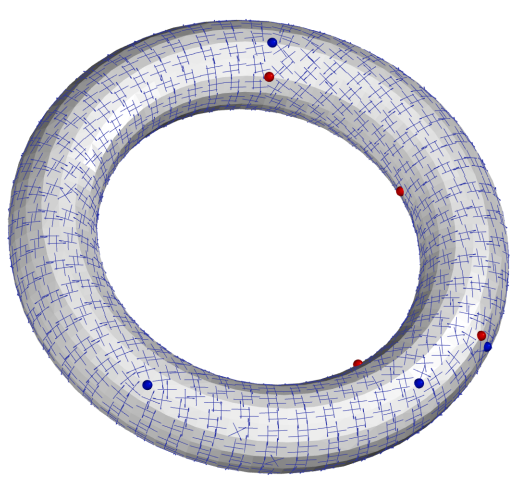

3.18(c): Escala 2: 30 singularidades 3.18(d): Escala 3: 14 singularidades

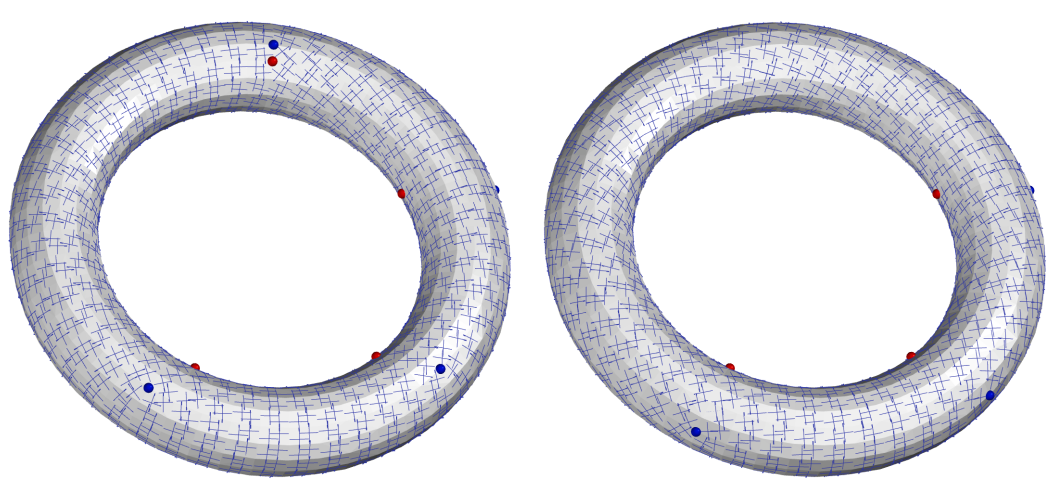

3.18(e): Escala 5: 8 singularidades 3.18(f): Escala 50: 6 singularidades

Figura 3.18: Detalhe do experimento da Figura 3.17: Mudanças topológicas no campo de cruzes, associado a um toro, vistas a partir do espaço de escala.

PUC-Rio - Certificação Digital Nº 1111794/CA PUC-Rio - Certificação Digital Nº 1111794/CA

**Limitações:** Visto como uma boa estratégia para análise multiescalar do dado, o espaço de escala gaussiano se apresenta como um grande aliado na busca por um grau de suavização adequado para o campo de cruzes. Caso o interesse consista em atingir o menor número de singularidades, o espaço de escala pode não ser apto a alcançar tal objetivo, devido a própria estrutura do modelo.

Um inconveniente do espaço de escala está associado ao fato da suavização ser realizada de maneira global. Dessa forma, não é possível suavizar algumas áreas do campo e manter outras inalteradas. Além disso, com a utilização da suavização não é possível garantir que pares de singularidades de índices opostos não sejam criados durante o processo. A criação desses pares se deve principalmente à ocorrência de perturbações no campo logo após ou pr´oximo a cancelamentos. Contudo, esses pares criados s˜ao normalmente cancelados poucas escalas à frente.

Um exemplo da criação de um par de singularidades durante o processo de suavização pode ser observado na Figura 3.19. Primeiramente, um par de singularidades é cancelado na escala 11 (Figura  $3.19(b)$ ). Na escala seguinte, um novo par de singularidades é criado (Figura  $3.19(c)$ ) e cancelado logo após na escala 14 (Figura 3.19(e)).

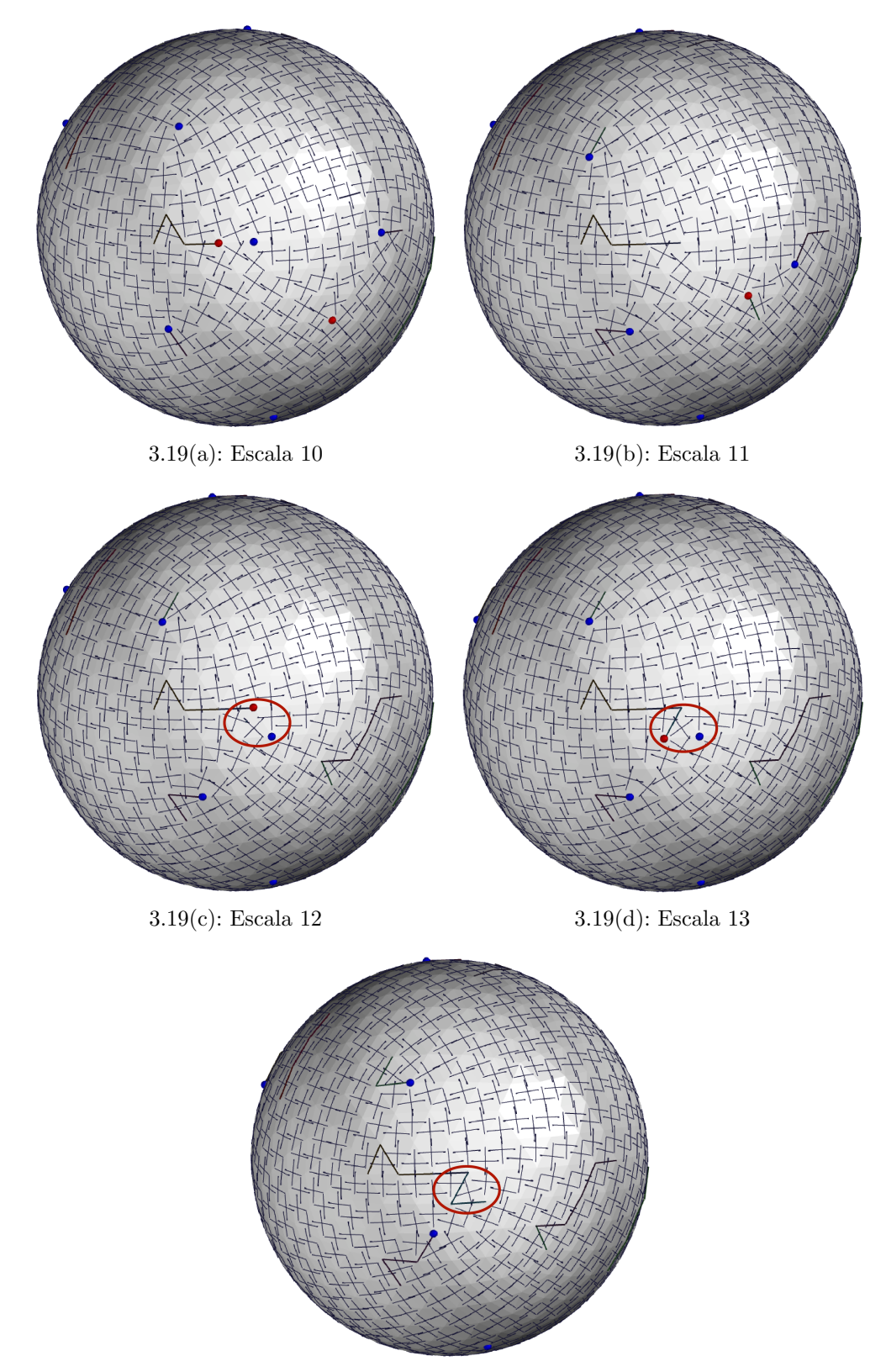

3.19(e): Escala 14

Figura 3.19: Nesta figura, observamos a criação de um par de singularidades na escala 12 logo após o cancelamento de um par na escala 11. O par criado permanece no campo apenas mais uma escala, sendo cancelado na escala 14. As linhas poligonais associadas às singularidades, indicam o caminho percorrido por cada singularidade durante a suavização. As linhas sem singularidades associadas, indicam que ocorreu um cancelamento de um par de singularidades.